## Mobile Texting Account Alerts Guide

### **How to Enroll**

- 1. Log into **[Online Banking](https://www.tefcu.org/index)** on a desktop computer.
- 2. Select **Settings**.
- 3. Select **Mobile Settings**.
- 4. Select **Text Mobile Settings**.
- 5. Check "**Enable text access for your mobile device**" and "**Accept Transit Employees FCU Text Banking Terms & Conditions**" after viewing the Terms & Conditions.
- 6. Enter your mobile phone number and carefully choose your wireless provider. This information can be changed at any time.

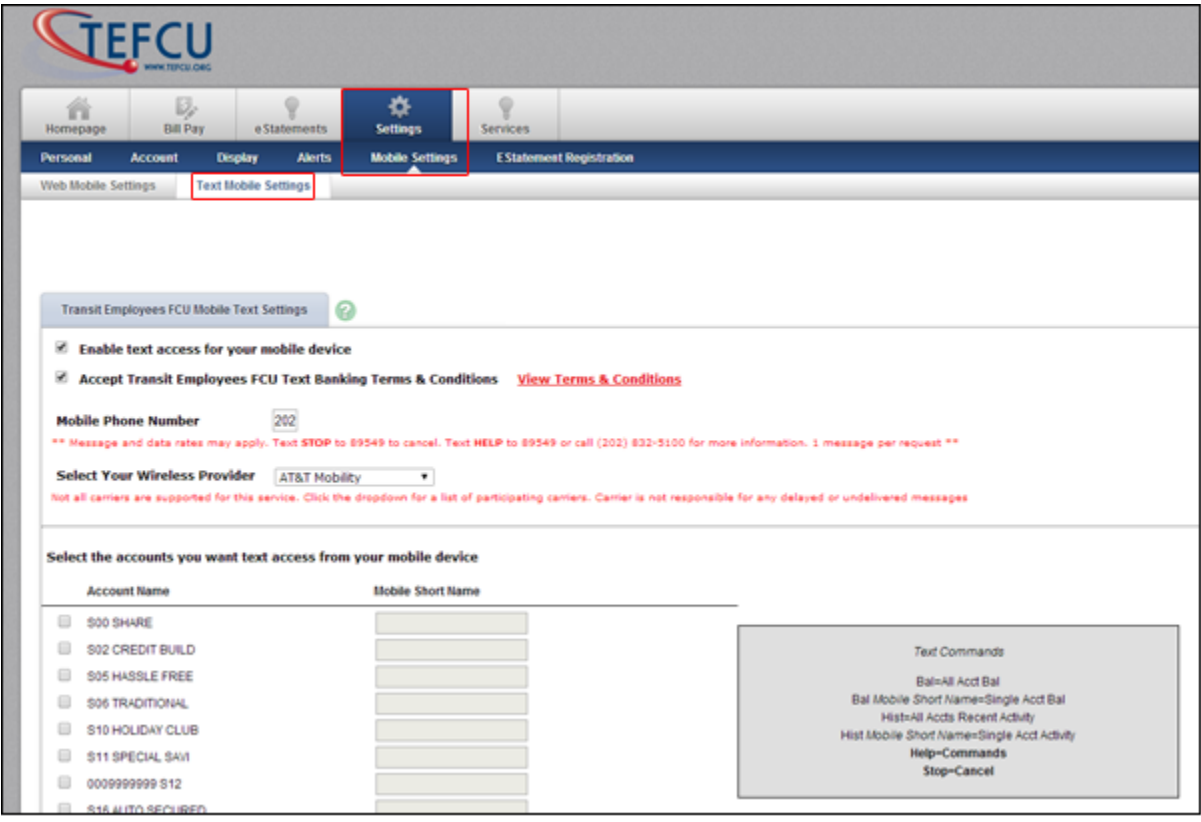

#### **How to Setup Accounts & Mobile Short Names**

- 1. Check the accounts you want to activate for mobile texting. You can activate as many as you would like.
- 2. Type in a mobile short name for each account (e.g. *S02 CREDIT BUILD* will have a mobile short name of *cb*). The short names **must be unique** for all accounts.
- 3. Select **Submit** when completed.

# Mobile Texting Account Alerts Guide

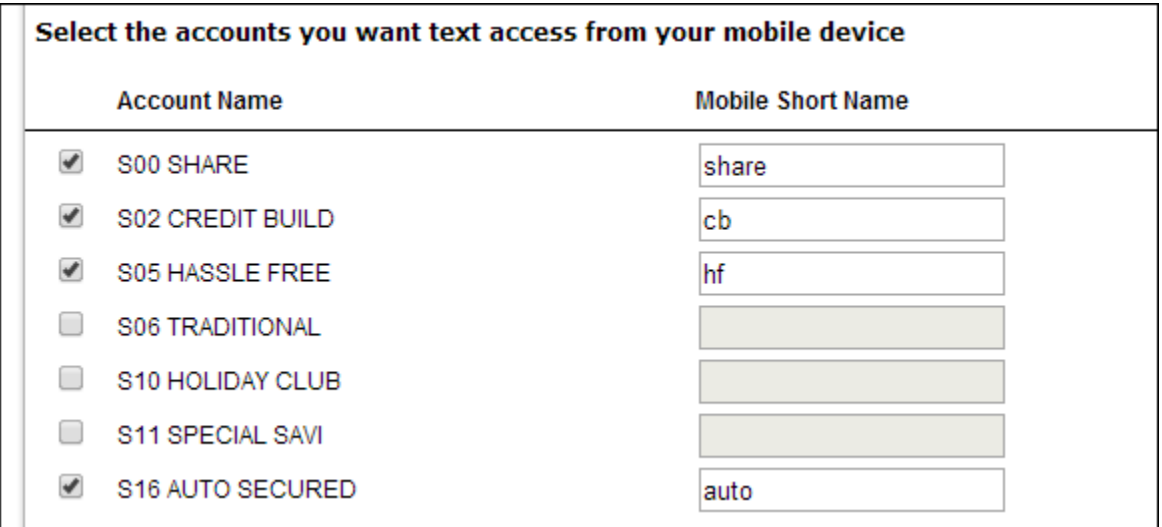

In order to **confirm your subscription to mobile texting**, you must reply "**YES**" to the initial text that was sent to you. If you did not receive a text, verify that your mobile phone number and provider were correctly entered.

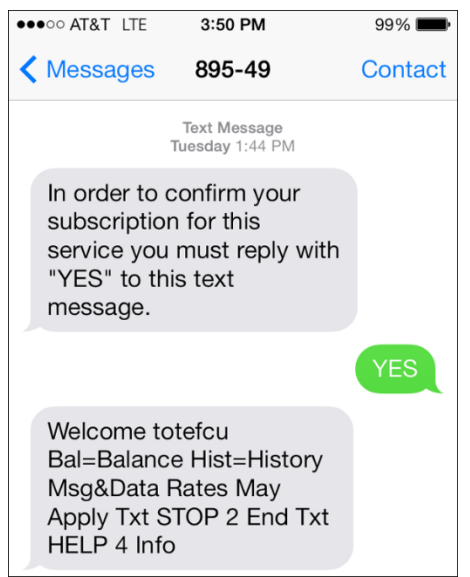

## Mobile Texting Account Alerts Guide

### **Text Commands**

Mobile texting will give you the ability to receive your balance and transaction history on the go. The text commands are easy to remember and if you ever need a reminder, simply text "**Help**" to **89549**. You will always have access to the **text alert number** for your text commands by logging into Online Banking and selecting on **Settings > Mobile Settings > Text Mobile Settings**. The number is listed under your mobile phone number. To stop mobile texting services, text "**STOP**" to **89549**.

Mobile texting is **not** case sensitive. Send all text requests to **89549** (see samples below).

**To receive a balance on all accounts text:** *Bal* **To receive a balance on one account text:** *Bal mobile\_short\_name (i.e. Bal hf)* **To receive recent activity on all accounts text:** *Hist* **To receive recent activity on one account text:** *Hist mobile\_short\_name (i.e. Hist hf)*

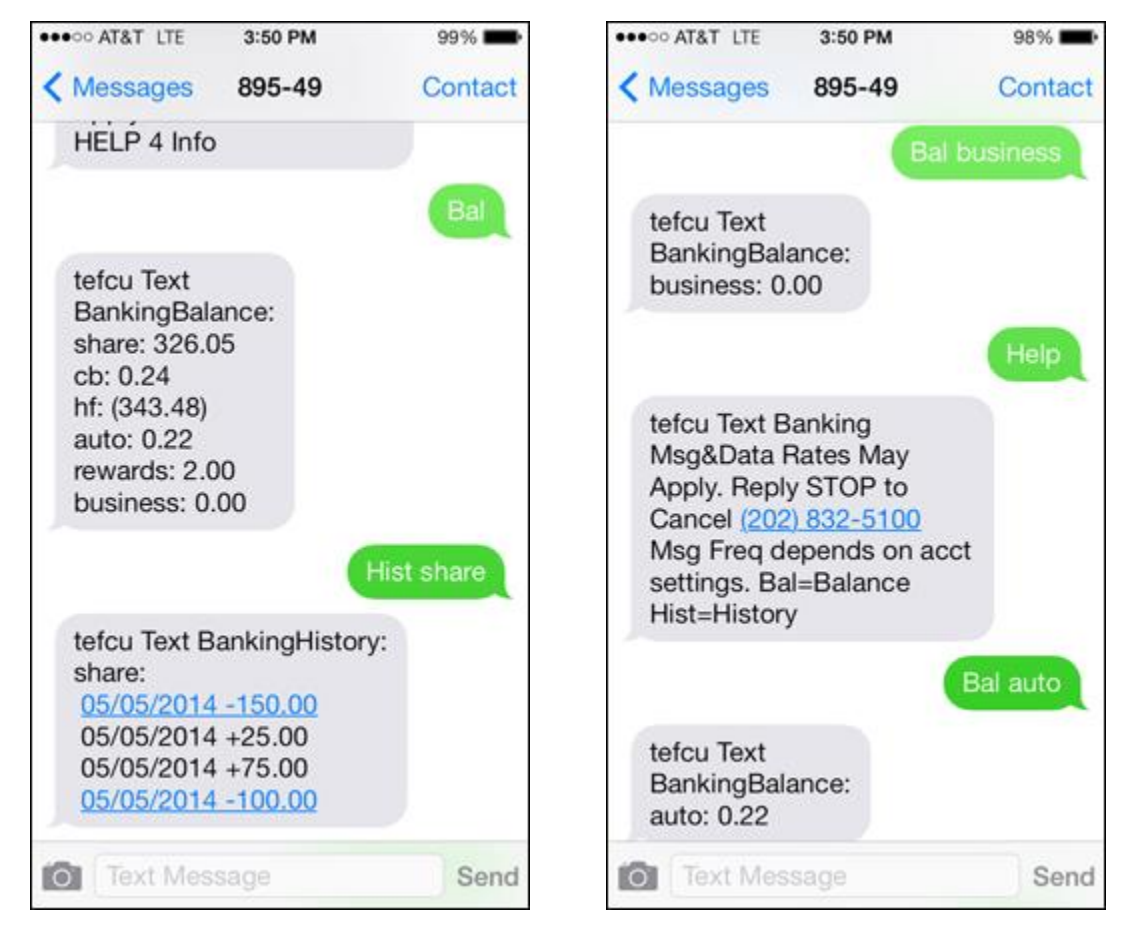